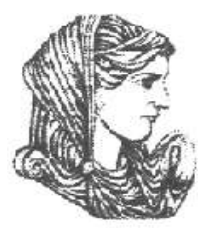

Ελληνική Δημοκρατία Τεχνολογικό Εκπαιδευτικό Ίδρυμα Ηπείρου

#### **Προγραμματισμός Ι**

#### Ενότητα 12 : **Ασκήσεις Επανάληψης Β'**

#### Αλέξανδρος Τζάλλας

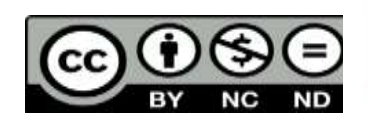

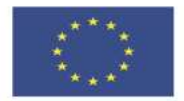

Ευρωπαϊκή Ένωση

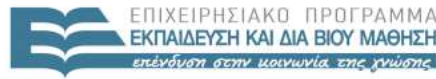

 $F \upharpoonright \Lambda$ 

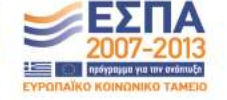

παϊκό Κοινωνικό Ταμείο Με τη συγχρηματοδότηση της Ελλάδας και της Ευρωπαϊκής Ένωσης

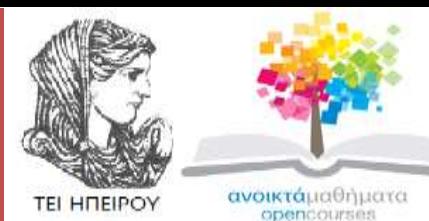

Τμήμα Μηχανικών Πληροφορικής Τ.Ε

#### **Προγραμματισμός Ι**

**Ενότητα 12:** Ασκήσεις Επανάληψης Β'

Αλέξανδρος Τζάλλας Λέκτορας Άρτα, 2015

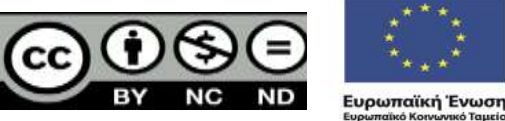

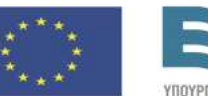

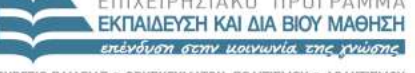

EIAIKH

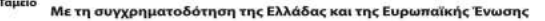

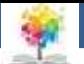

#### **Άδειες Χρήσης**

- Το παρόν εκπαιδευτικό υλικό υπόκειται σε άδειες χρήσης Creative Commons.
- Για εκπαιδευτικό υλικό, όπως εικόνες, που υπόκειται σε άλλου τύπου άδειας χρήσης, η άδεια χρήσης αναφέρεται ρητώς.

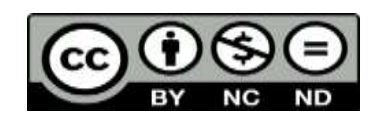

鑑

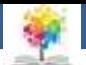

#### **Χρηματοδότηση**

- Το έργο υλοποιείται στο πλαίσιο του Επιχειρησιακού Προγράμματος «**Εκπαίδευση και Δια Βίου Μάθηση**» και συγχρηματοδοτείται από την Ευρωπαϊκή Ένωση (Ευρωπαϊκό Κοινωνικό Ταμείο) και από εθνικούς πόρους.
- Το έργο «**Ανοικτά Ακαδημαϊκά Μαθήματα στο TEI Ηπείρου**» έχει χρηματοδοτήσει μόνο τη αναδιαμόρφωση του εκπαιδευτικού υλικού.
- Το παρόν εκπαιδευτικό υλικό έχει αναπτυχθεί στα πλαίσια του εκπαιδευτικού έργου του διδάσκοντα.

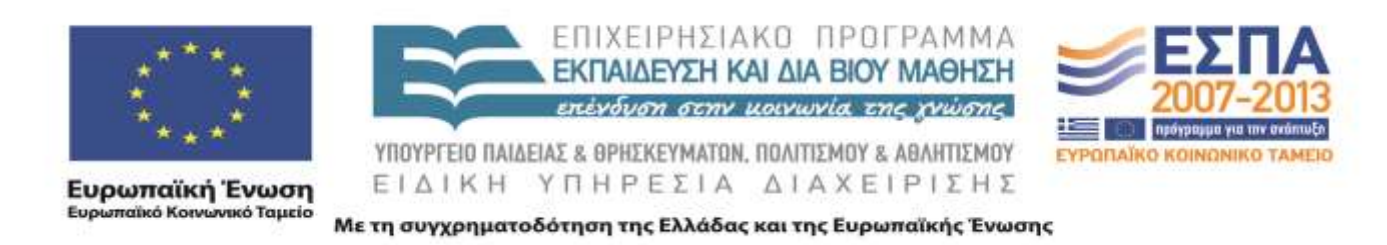

鑑

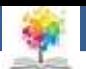

#### **Σκοποί ενότητας**

• Να παρουσιαστούν οι λύσεις κάποιων ενδεικτικών ασκήσεων επανάληψης, που αφορούν τις Ενότητες 4-6

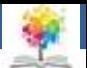

#### **Περιεχόμενα ενότητας**

- Ασκήσεις Επανάληψης στις Ενότητες 4-6
- Λύσεις ασκήσεων

鑑

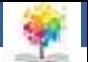

# **Ασκήσεις1/14**

Να απλοποιήσετε το παρακάτω τμήμα προγράμματος χρησιμοποιώντας τη δομή

**if…then…else**

**if** x>5 **then**

x:=x+5;

鑫

**if** x=5 **then**

 $y:=x+1;$ 

**if** (x>2) **and (**x=5) **then**

 $x:=x+2;$ 

**if** (x<=2) **then** y:=y-1;

**if** x>5 **then** x:=x+5; else **if** x=5 **then**  $y:=x+1;$ else **if** x>2 **then**  $x:=x+2;$ else  $y:=y-1;$ 

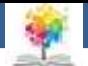

# **Ασκήσεις2/14-1**

Δίνεται το λογικό διάγραμμα του σχήματος. Να μετατρέψετε σε πρόγραμμα:

**α)** Χρησιμοποιώντας την εντολή **if…then…else**

€

**β)** Χρησιμοποιώντας την εντολή **case**

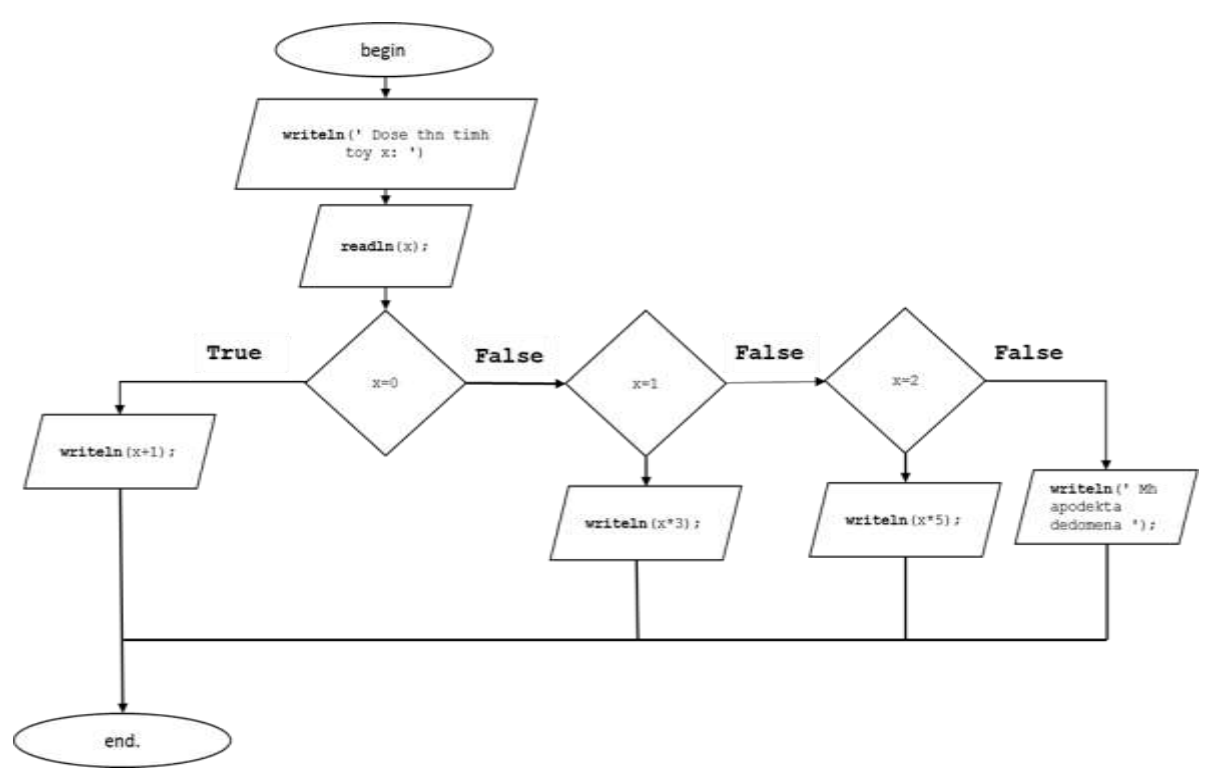

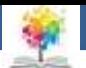

#### **Ασκήσεις1/14-2**

#### **α)** Χρησιμοποιώντας την εντολή **if…then…else**

Q

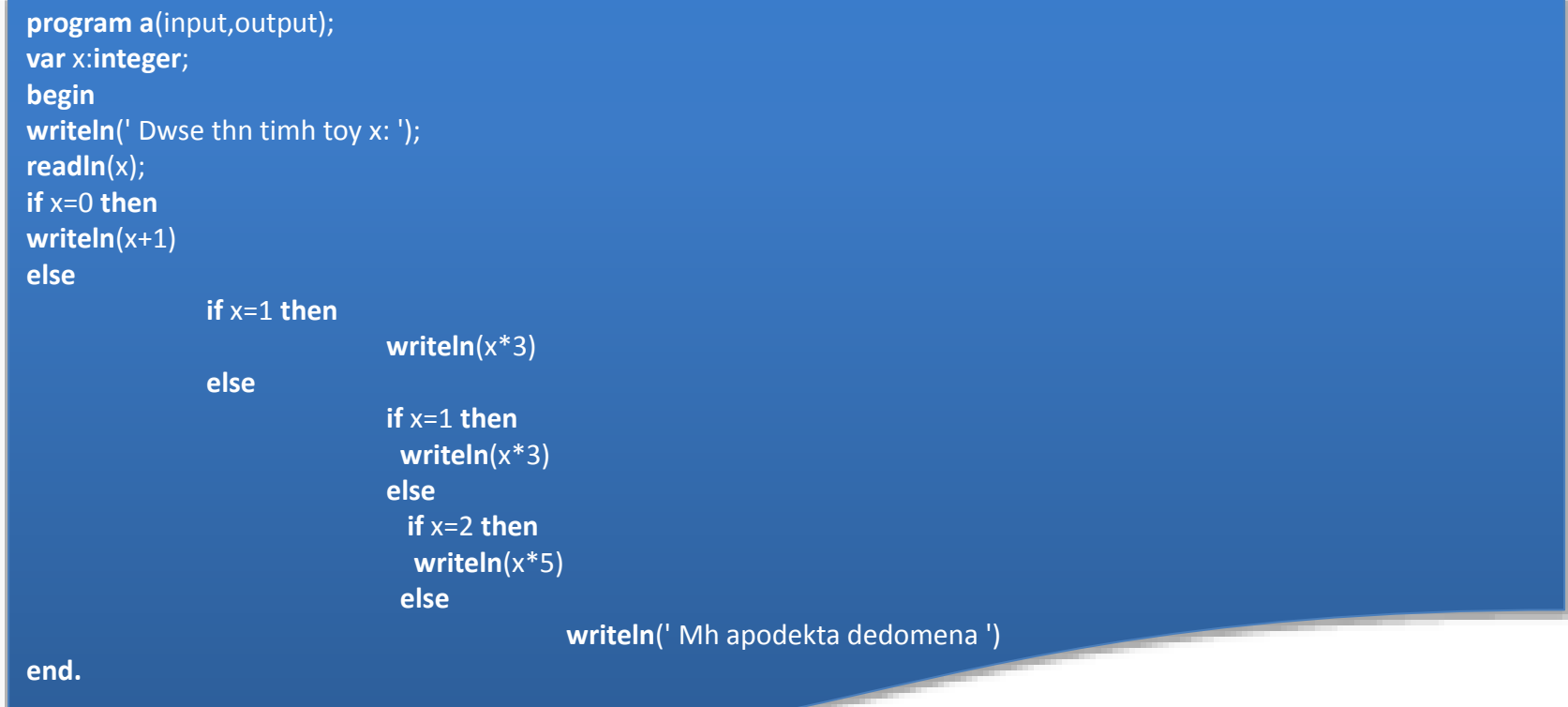

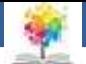

### **Ασκήσεις2/14-3**

#### **β)** Χρησιμοποιώντας την εντολή case

```
program b(input,output);
var x:integer;
begin
writeln(' Dose thn timh toy x: ');
readln(x);
           case x of
           0:writeln(x+1);
           1:writeln(x*3);
           2:writeln(x*5)
           else
           writeln(' Mh apodekta dedomena ')
           end
end.
```
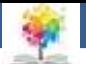

# **Ασκήσεις3/14**

Να γίνει πρόγραμμα με το οποίο ο χρήστης να εισάγει τις τιμές τριών μεταβλητών a, b, c και να υπολογίζει την τιμή της συνάρτησης:

£

όπου το  $\mathit{min}(a,b,c)$ είναι το ελάχιστο από τα a, b, c και το οποίο πρέπει να υπολογίζεται από το πρόγραμμα.

 $y = f(a, b, c) = (5 - min(a, b, c)) / b$ , if c<min then<br>
onto to min(a, b, c)<br>
είναι το ελάχιστο από τα<br>
a, b, c και το οποίο πρέπει<br>
να υπολογίζεται από το<br>
να υπολογίζεται από το<br>
πρόγραμμα.<br>
<sup>y:=(5.0-3.0\*min)/b;<br>
writeln('H timh ths </sup> **program trith**(input,output); **var** a,b,c,y,min:**real**; **begin writeln**(' Dwse treis pragmatikes times '); **readln**(a,b,c); min:=a; **if** b<min **then** min:=b; **if** c<min **then** min:=c; **writeln**(' To elaxisto twn a= ',a:10:1,' b=',b:10:1,' c=',c:10:1,' einai min=',min:10:1); y:**=**(5.0-3.0\*min)/b; **writeln**(' H timh ths synarthshs einai y= ',y:10:1); **end.**

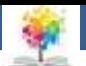

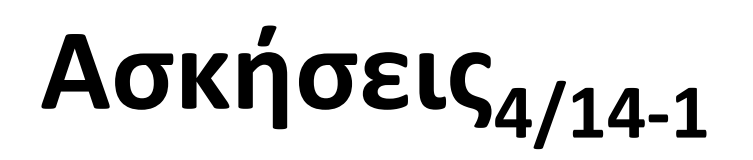

Να γίνει πρόγραμμα με το οποίο να υπολογίζεται το κόστος παραγγελίας κάποιου προϊόντος. Ο χρήστης θα πρέπει να εισάγει από το πληκτρολόγιο την ποσότητα του προϊόντος που παραγγέλλεται κάθε φορά και το πρόγραμμα να εμφανίζει το κόστος της παραγγελίας, την αξία του ΦΠΑ (23%) επί του κόστους καθώς και το συνολικό κόστος, δηλαδή το κόστος και το ΦΠΑ μαζί. Το πλήθος μπορεί να παίρνει τιμές από 1 μέχρι 1000. Η τιμή του προϊόντος χωρίς το ΦΠΑ διαμορφώνεται ανάλογα με το μέγεθος της παραγγελίας σύμφωνα με το παρακάτω πίνακα:

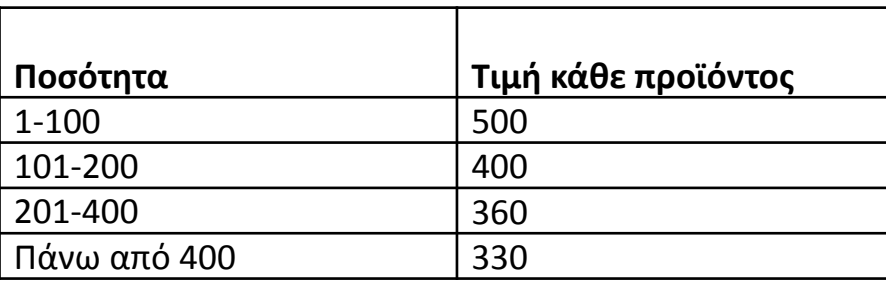

- Αν για παράδειγμα κάποιος παραγγείλει 250 προϊόντα τότε το πρόγραμμα θα πρέπει να εμφανίζει τα εξής:
	- Το κόστος των 250 προϊόντων χωρίς ΦΠΑ είναι ίσο με 90000
	- Η αξία του ΦΠΑ είναι ίση με 20700
	- Το συνολικό κόστος είναι 110700  $\,$  12  $\,$

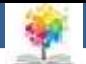

# **Ασκήσεις4/14-2**

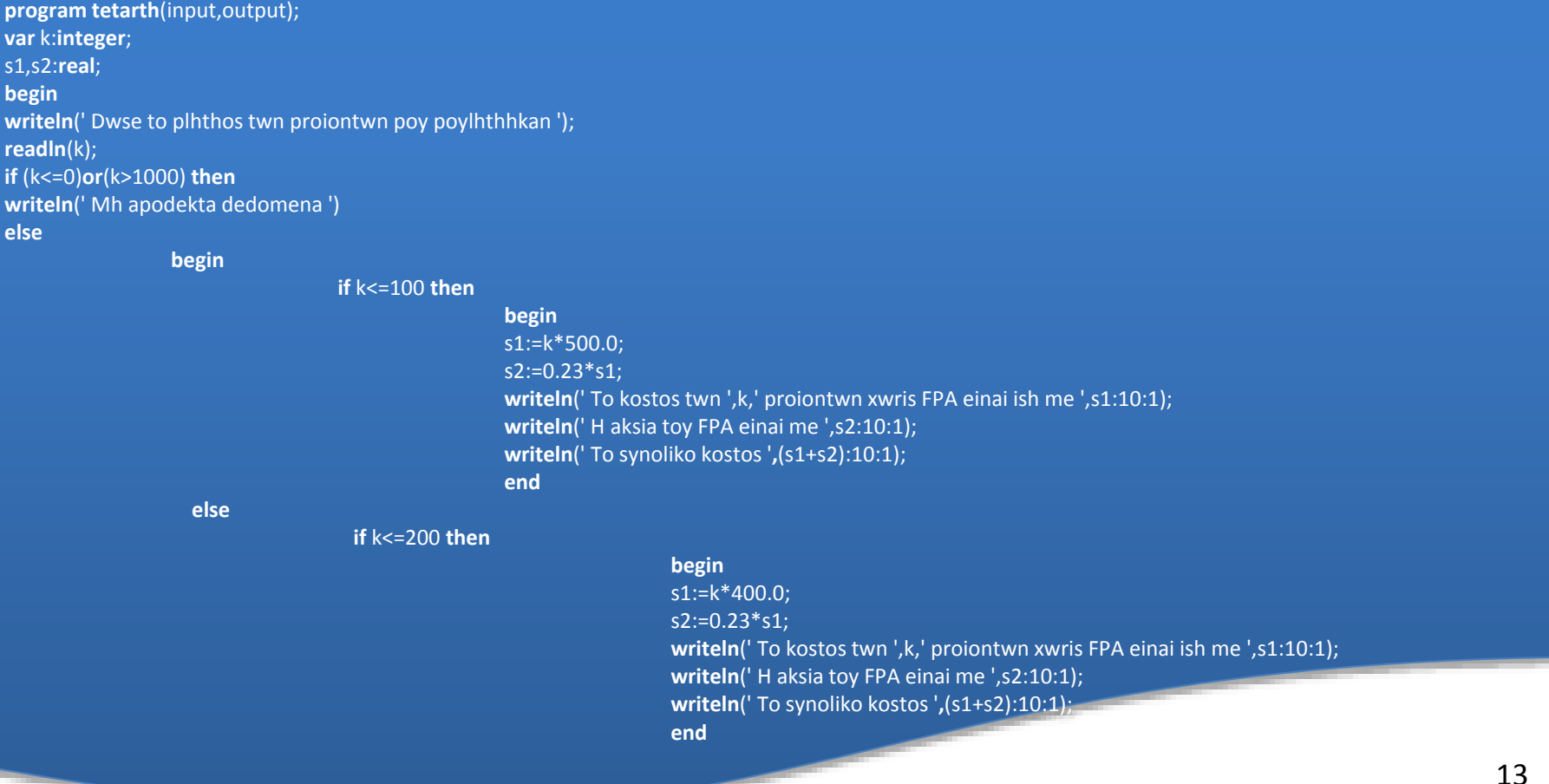

Q

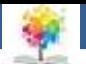

#### **Ασκήσεις4/14-3**

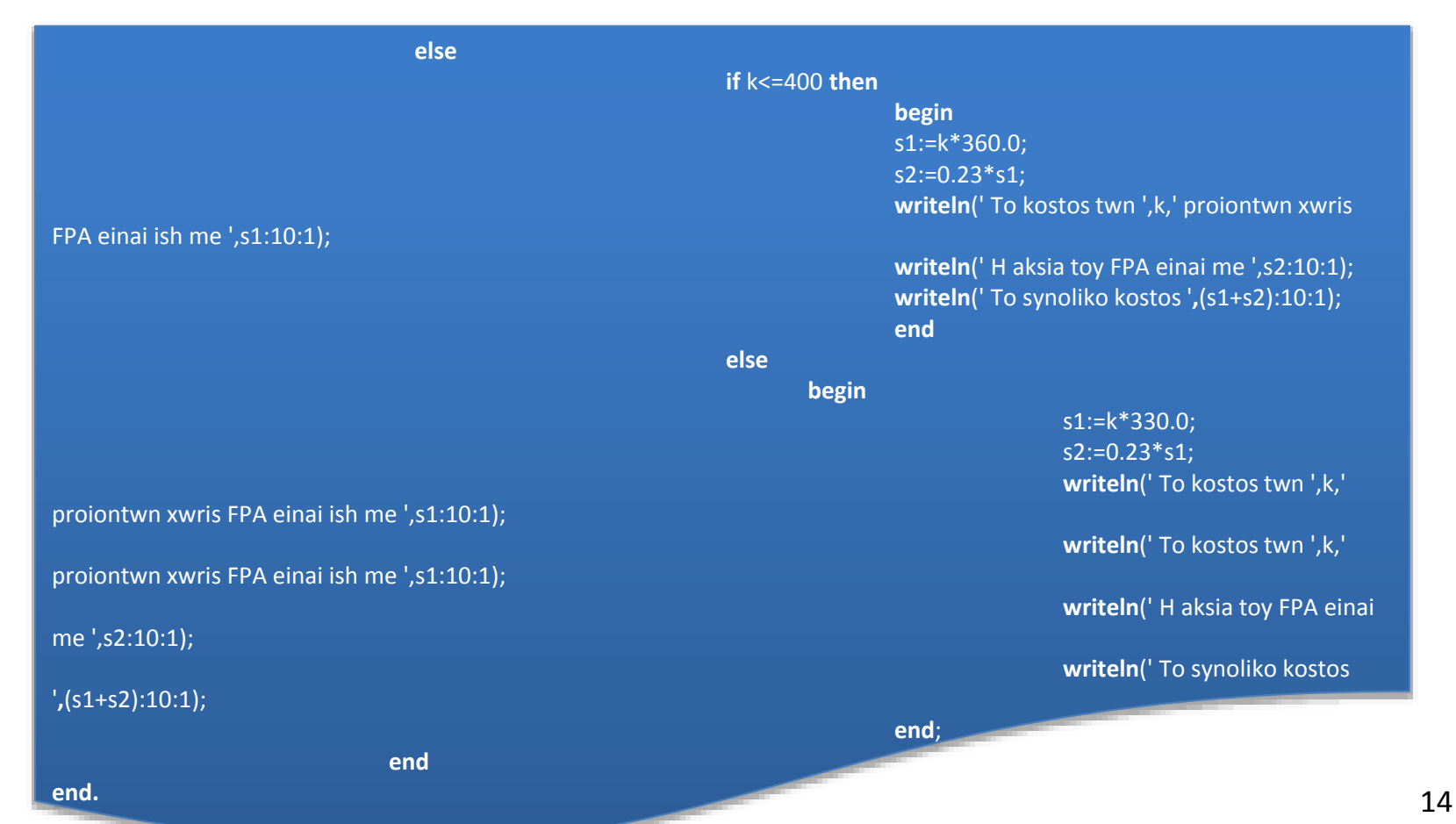

Q

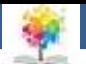

#### **Ασκήσεις5/14-1**

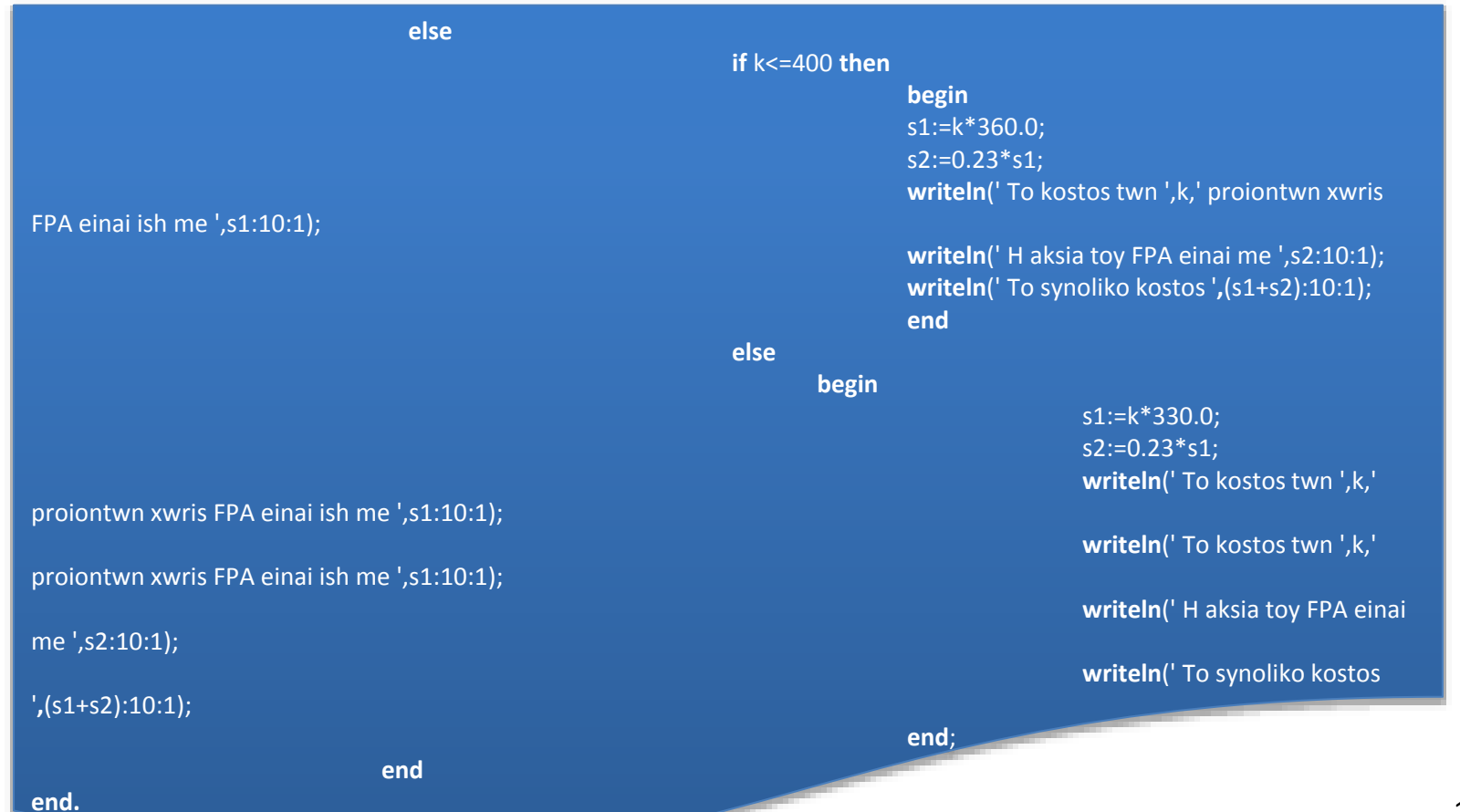

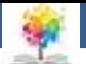

# **Ασκήσεις6/14**

Να γίνει πρόγραμμα με το οποίο ο χρήστης να εισάγει τις τιμές τριών μεταβλητών a, b, c και να υπολογίζει την τιμή της συνάρτησης:

£

όπου το  $\mathit{min}(a,b,c)$ είναι το ελάχιστο από τα a, b, c και το οποίο πρέπει να υπολογίζεται από το πρόγραμμα.

 $y = f(a, b, c) = (5 - min(a, b, c)) / b$ , if c<min then<br>
onto to min(a, b, c)<br>
είναι το ελάχιστο από τα<br>
a, b, c και το οποίο πρέπει<br>
να υπολογίζεται από το<br>
να υπολογίζεται από το<br>
πρόγραμμα.<br>
<sup>y:=(5.0-3.0\*min)/b;<br>
writeln('H timh ths </sup> **program trith**(input,output); **var** a,b,c,y,min:**real**; **begin writeln**(' Dwse treis pragmatikes times '); **readln**(a,b,c); min:=a; **if** b<min **then** min:=b; **if** c<min **then** min:=c; **writeln**(' To elaxisto twn a= ',a:10:1,' b=',b:10:1,' c=',c:10:1,' einai min=',min:10:1); y:**=**(5.0-3.0\*min)/b; **writeln**(' H timh ths synarthshs einai y= ',y:10:1); **end.**

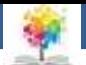

# **Ασκήσεις7/14**

Να γίνει πρόγραμμα με το οποίο ο χρήστης να εισάγει τις τιμές τριών μεταβλητών a, b, c και να υπολογίζει την τιμή της συνάρτησης:

£

όπου το  $\mathit{min}(a,b,c)$ είναι το ελάχιστο από τα a, b, c και το οποίο πρέπει να υπολογίζεται από το πρόγραμμα.

**program trith**(input,output); **var** a,b,c,y,min:**real**; **begin writeln**(' Dwse treis pragmatikes times '); **readln**(a,b,c); min:=a; **if** b<min **then** min:=b; **if c<min then** min:=c; **writeln**(' To elaxisto twn a= ',a:10:1,' b=',b:10:1,' c=',c:10:1,' einai min=',min:10:1); y:**=**(5.0-3.0\*min)/b; **writeln**(' H timh ths synarthshs einai y= ',y:10:1); **end.**

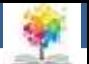

#### **Ασκήσεις8/14-1**

Να γίνει πρόγραμμα με το οποίο να δίνει ο χρήστης έναν ακέραιο μεταξύ του 1 και του 12 και να εμφανίζεται στην οθόνη ο αντίστοιχος μήνας.

鑑

**program pempth**(input,output); **var** month:**integer**; **begin writeln**(' Dwse ton arithmo tou mhna: '); **readln**(month); **if** (month<1) **or** (month>12) **then writeln**(' Mh apodekta dedomena ') **else**

> **case** month **of** 1:**writeln**('Ianouarios'); 2:**writeln**('Febrouarios'); 3:**writeln**('Martios'); 4:**writeln**('Aprilios'); 5:**writeln**('Maios'); 6:**writeln**('Iounios'); 7:**writeln**('Ioulios'); 8:**writeln**('Augoustos'); 9:**writeln**('Septemvrios'); 10:**writeln**('Oktwvrios'); 11:**writeln**('Noemvrios'); 12:**writeln**('Dekemvrios'); **end**

**end.**

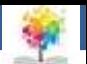

### **Ασκήσεις8/14-2**

**else**

**program pempth**(input,output); **var** month:**integer**; **begin writeln**(' Dwse ton arithmo tou mhna: '); **readln**(month); **if** (month<1) **or** (month>12) **then writeln**(' Mh apodekta dedomena ') **else if** month=1 **then writeln**('Ianouarios') **else if** month=2 **then writeln**('Febrouarios') **else if** month=3 **then writeln**('Martios') **else if** month=4 **then writeln**('Aprilios') **else if** month=5 **then writeln**('Maios') **else if** month=6 **then writeln**('Iounios') **else end**

Q

**if** month=7 **then writeln**('Ioulios') **if** month=8 **then writeln**('Augoustos') **else if** month=9 **then writeln**('Septemvrios') **else if** month=10 **then writeln**('Oktwvrios') **else if** month=11 **then writeln**('Noemvrios') **else if** month=12 **then writeln**('Dekemvrios')

**end.**

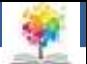

# **Ασκήσεις9/14**

Να γραφεί το παρακάτω τμήμα προγράμματος χρησιμοποιώντας το βρόχο **while**

Q.

 $x:=1$ ;  $y:=2$ ; **for** i:=1 **to** 5 **do begin** x:=x+2;  $y:=y-2;$ **end;**

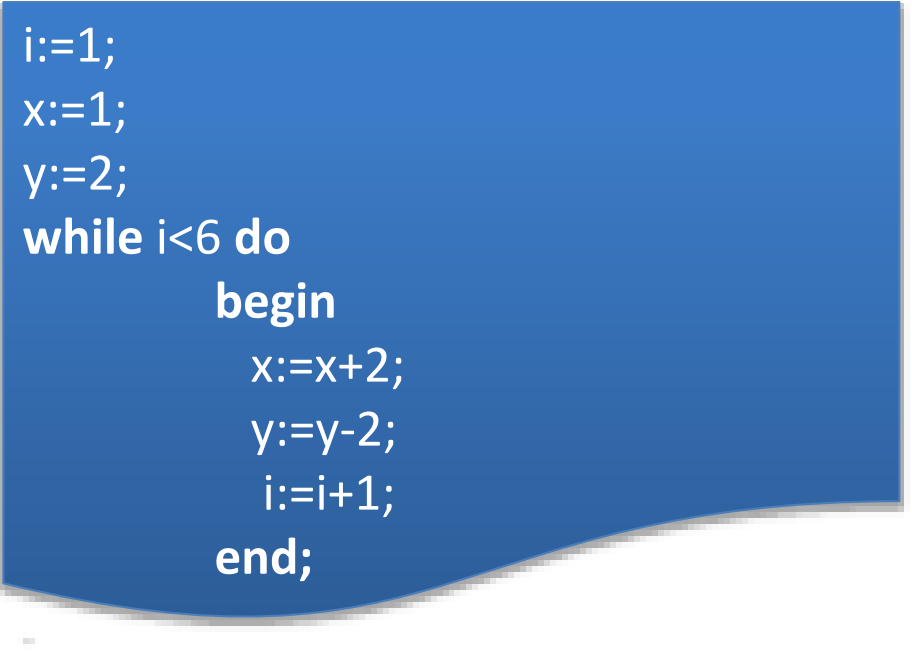

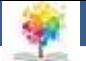

### Ασκήσεις<sub>10/14</sub>

Δημιουργήστε ένα πρόγραμμα σε Pascal το οποίο να εμφανίζει στην οθόνη το τρίγωνο αστεριών:

龜

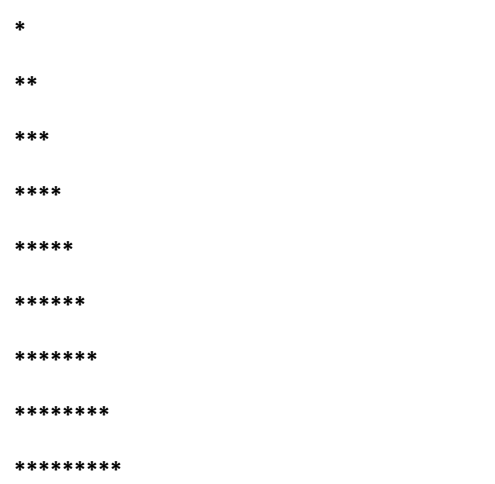

program askhsh2; var i,j:integer; begin  $i:=0;$  $j:=0;$ **for i:=0 to 8 do begin** for j:=0 to i do write('\*'); writeln; **end;** end.

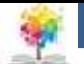

# Ασκήσεις<sub>11/14</sub>

Να γραφεί πρόγραμμα με το οποίο ο χρήστης θα εισάγει μια ακέραια τιμή n και στην οθόνη θα εμφανίζεται η εξής έξοδος:

1

£

2 2

3 3 3

4 4 4 4

5 5 5 5 5 κ.ο.κ.

**program askhsh3**(input,output); **var** i, j, n: **integer**; **begin repeat writeln**(' Dwse ena thetiko akeraio: '); **readln**(n); **until**(n>0); **for** i:=1 **to** n **do begin for** j:=1 **to** i **do write**(i:3); writeln; **end end.**

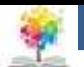

#### **Ασκήσεις12/14-1**

Να γίνει πρόγραμμα το οποίο να ζητάει διαδοχικά τους βαθμούς 20 φοιτητών σε ένα μάθημα και να εμφανίζει το βαθμό του καλύτερου φοιτητή, το μέσο όρο των φοιτητών καθώς και το πλήθος των φοιτητών που αρίστευσαν. Ένα φοιτητής θεωρείται ότι έχει αριστεύσει αν έχει βαθμό μεγαλύτερο ή ίσο του 9. Το πρόγραμμα πρέπει να ελέγχει αν οι βαθμοί που δίνει ο χρήστης παίρνουν τιμές από 0 μέχρι 10.

#### **Οδηγίες**

£

- Εδώ χρειαζόμαστε μια επαναληπτική δομή για να εισάγει ο χρήστης τους 20 βαθμούς
- Μια ένθετη επαναληπτική δομή ή την εντολή **if** για να ελέγχει το πρόγραμμα αν ο χρήστης εισάγει αποδεκτά δεδομένα
- Για τον έλεγχο των δεδομένων προτιμούμε το βρόχο **while** αλλά για την εισαγωγή των βαθμών από το χρήστη προτιμάμε το βρόχο **for** γιατί εδώ γνωρίζουμε τον αριθμό των επαναλήψεων που είναι ίσος με 20
- Ο βρόχος **while** πρέπει να βρίσκεται μέσα στο **for** γιατί πρέπει ο χρήστης αν δίνει τους βαθμούς και μετά να τους ελέγχει το πρόγραμμα αν έχει αποδεκτές τιμές

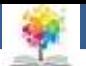

#### **Ασκήσεις12/14-2**

• **Μεταβλητές**

鑑

- Σε αυτό το πρόγραμμα θα χρησιμοποιήσουμε μια μεταβλητή **b για το βαθμό που δίνει κάθε φορά ο χρήσης**
- Μια μεταβλητή **max** για τον καλύτερο βαθμό
- Μια μεταβλητή **sum** για το άθροισμα των βαθμών του φοιτητή
- Μια μεταβλητή **average** για το μέσο όρο όλων των φοιτητών
- Ένα μετρητή **i** για την εισαγωγή των 20 βαθμών μέσω του **for**
- Ένα μετρητή **j** για τους φοιτητές που αρίστευσαν

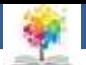

### **Ασκήσεις12/14-3**

**program askhsh4**(input,output); **var** b, max, i, j, sum: **integer**; average:**real**; **begin** j:=0**;** (\*Arxikopoihsh tou arithmou twn foithtwn poy aristeysa\*) sum:=0; **for** i:=1 **to** 20 **do begin writeln**(' Dwse to bathmo tou ',i,' foithth '); **readln**(b); **while** (b<0) **or** (b>10) **do begin writeln**(' Mh apodekta dedomena '); **readln**(b); **end**; **if** b>max **then** max:=b**;** (\*Eyresh tou kalyterou bathou\*) **if** b>=9 **then** j:=j+1**;** (\*Eyresh tou plhthous twn foithtwn poy phran arista\*) sum:=sum+b; **end**; average:=sum/20; **writeln**(' O megalyteros bathmos einai o ',max,' o mesos oros ',average,' kai oi foithtes poy aristeysan einai ',j) **end.**

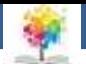

## **Ασκήσεις13/14**

Να γίνει πρόγραμμα με το οποίο όλοι οι αριθμοί από το 1 έως το 500 οι οποίοι διαιρούνται ακριβώς με το 5 και το 3 αλλά όχι με το 4 και να υπολογίζεται το πλήθος τους

£

**program askisi5**(input,output); **var** i,j:**integer**; **begin**  $j:=0;$ **for** i:=1 **to** 500 **do if** (i **mod** 3=0) **and** (i **mod** 5=0) **and** (i **mod** 4<>0) **then begin**  $j:=j+1;$ **write**(i); writeln; **end**; **writeln**(' To plhthos twn akeraiwn pou diairountai akrivws me to 3 kai to 5 alla oxi me to 4 einai ',j) **end.**

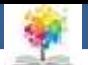

## **Ασκήσεις14/14**

Δημιουργήστε ένα πρόγραμμα σε Pascal το οποίο θα ζητά ακέραιους συνεχώς από το χρήστη μετρώντας τους θετικούς και τους αρνητικούς μέχρι ο χρήστης να πληκτρολογήσει το μηδέν. Όταν το πρόγραμμα τερματιστεί θα εμφανίζει στην οθόνη τον αριθμό των θετικών και αρνητικών αριθμών που έδωσε ο χρήστης συνολικά

鑑

**program askisi6**(input,output); **var** a,b,c: **integer**; **begin**  $b:=0$ ;  $c:=0;$ **repeat writeln**(' Dwste enana akeraio : '); **readln**(a); **if** a>0 **then** b:=b+1; **if** a<0 **then** c:=c+1; **until** a=0; **writeln**(' O arithmos twn thetikwn arithmwn einai ',b); **writeln**(' O arithmos twn arntikwn arithmwn einai ',c); **end.**

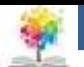

#### **Βιβλιογραφία**

Βλαχάβας Ι. (1994). Η γλώσσα προγραμματισμού Pascal. Εκδόσεις Γαρταγάνης Διονύσιος.

Κάβουρας Ι.Κ. (1999). Δομημένος Προγραμματισμός με Pascal. Εκδόσεις Κλειδάριθμος.

鑫

- Αλεβίζου Θ., & Καμπουρέλης Α. (1995). Μαθήματα Προγραμματισμού: Εισαγωγή με τη Γλώσσα Pascal. Εκδόσεις Παπασωτηρίου.
- Cooper D. (1993). Oh! Pascal!, An Introduction to Computing, του. Εκδόσεις Norton.
- Larry R.N. (1998). Advanced Programming in Pascal with Data Structures. Εκδόσεις Macmillan USA.
- Τσελίκης Γ.Σ., Τσελίκας Ν.Δ. (2012). C: από τη Θεωρία στην Εφαρμογή (B' Έκδοση). Εκδόσεις Παπασωτηρίου.
- Aho A.V., Hopcroft J.E., & Ullman J.D. (1974). The design and analysis of computer algorithms. Εκδόσεις Addison Wesley.
- Abelson Η., Sussman G.J., Sussman J. (1985). Structure and Interpretation of Computer Programs, MIT Press, McGraw Hill Book Company.

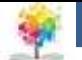

#### **Σημείωμα Αναφοράς**

Copyright Τεχνολογικό Ίδρυμα Ηπείρου. Αλέξανδρος Τζάλλας. Προγραμματισμός Ι.

Έκδοση: 1.0 Άρτα, 2015. Διαθέσιμο από τη δικτυακή διεύθυνση:

<http://eclass.teiep.gr/OpenClass/courses/COMP111/>

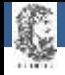

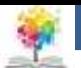

#### **Σημείωμα Αδειοδότησης**

Το παρόν υλικό διατίθεται με τους όρους της άδειας χρήσης Creative Commons Αναφορά Δημιουργού-Μη Εμπορική Χρήση-Όχι Παράγωγα Έργα 4.0 Διεθνές [1] ή μεταγενέστερη. Εξαιρούνται τα αυτοτελή έργα τρίτων π.χ. φωτογραφίες, Διαγράμματα κ.λ.π., τα οποία εμπεριέχονται σε αυτό και τα οποία αναφέρονται μαζί με τους όρους χρήσης τους στο «Σημείωμα Χρήσης Έργων Τρίτων».

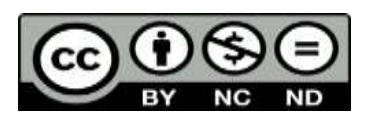

Ο δικαιούχος μπορεί να παρέχει στον αδειοδόχο ξεχωριστή άδεια να χρησιμοποιεί το έργο για εμπορική χρήση, εφόσον αυτό του ζητηθεί.

<http://creativecommons.org/licenses/by-nc-nd/4.0/deed.el>

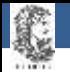

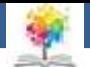

# **Τέλος Ενότητας**

#### **Επεξεργασία: Ευάγγελος Καρβούνης** Άρτα, 2015

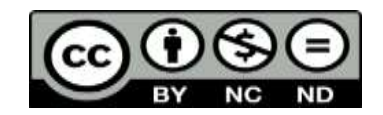

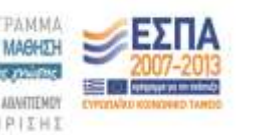

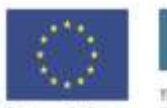

Ευρωπαϊκή Ένωση tabel Korvuvest Tagasin

Με τη συγχρηματοδότηση της Ελλάδας και της Ευρωπαϊκής Ένωση

#### **Τέλος Ενότητας**

#### Ασκήσεις Επανάληψης B'

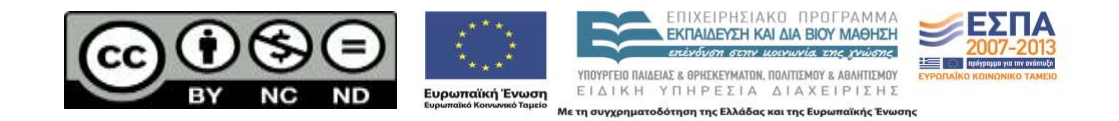